# Account This!

Group 9

Kristoffer Renholm Johannes Edelstam Joakim Ekberg Jesper Skoglund

## 5 Design Details

## 5.5 Detailed Design

Below are detailed design descriptions for each class, method and accessor (for information concerning accessors, please see: http://en.wikipedia.org/wiki/Accessor) that is to be implemented in the final version of AccountThis!. This subchapter is based on the requirements document along with the overall design information and will serve as a general template (or a backbone) to which the actual program code can be compared and evaluated. By analyzing the detailed design, one should easily be able grasp what need to be done to build the system. This provides an overview of the system, granting us – as developers – better odds of discovering mistakes and logical errors before they appear in the fully implemented code. Discovering errors in an early phase of development is deemed to be less costly than having errors appear in the near complete version.

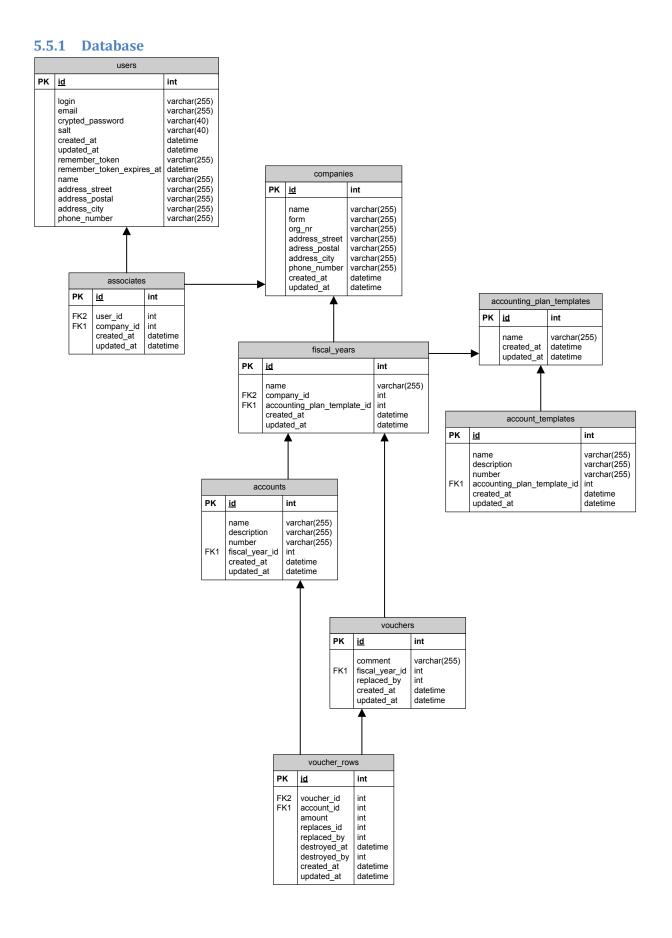

#### 5.5.2 Models

#### 5.5.2.1 User

#### 5.5.2.1.1 Accessors

| Name           | Туре   | Description                              |  |
|----------------|--------|------------------------------------------|--|
| id             | Fixnum | The user's internal identification.      |  |
| name           | String | The user's full name.                    |  |
| login          | String | The user's login name.                   |  |
| address_street | String | The user's street address.               |  |
| address_postal | String | The user's postal address.               |  |
| address_city   | String | The user's city.                         |  |
| email          | String | The user's email.                        |  |
| phone_number   | String | The user's phone number.                 |  |
| associates     | Array  | The associates that this user has.       |  |
| companies      | Array  | The companies that this user belongs to. |  |
| updated_at     | Time   | User updated time.                       |  |
| created_at     | Time   | User creation time.                      |  |

#### 5.5.2.1.2 Methods

| self.authenticate                                                      |                                                                                               |  |  |
|------------------------------------------------------------------------|-----------------------------------------------------------------------------------------------|--|--|
| Authenticates the user with their login name and unencrypted password. |                                                                                               |  |  |
| Parameters                                                             | login, password                                                                               |  |  |
| Return Value                                                           | NValue Returns the User with the provided login if login and password matches, otherwise nil. |  |  |
| Pre-condition                                                          |                                                                                               |  |  |
| Post-condition                                                         |                                                                                               |  |  |

| self.encrypt                                                                                                    |                                                  |  |  |
|----------------------------------------------------------------------------------------------------|--------------------------------------------------|--|--|
| Encrypt the password with the given salt (for information concerning salt, please see: http://en.wikipedia.org/wiki/Salt_(cryptography)). |                                                  |  |  |
| Parameters                                                                                                    | password, salt                                   |  |  |
| Return Value                                                                                                    | Returns the given password in an encrypted form. |  |  |
| Pre-condition                                                                                                    | Na                                               |  |  |

| Post-condition | That the password was encrypted with an SHA1 hex digest algorithm using |  |
|----------------|-------------------------------------------------------------------------|--|
|                | the given salt.                                                         |  |

#### encrypt

Encrypt the password with the user's salt (for information concerning salt, please see: http://en.wikipedia.org/wiki/Salt\_(cryptography)).

| Parameters     | password                                                                                |  |  |
|----------------|-----------------------------------------------------------------------------------------|--|--|
| Return Value   | Returns the given password in an encrypted form.                                        |  |  |
| Pre-condition  | Na                                                                                      |  |  |
| Post-condition | That the password was encrypted with an SHA1 hex digest algorithm using the users salt. |  |  |

| authenticated?                                                  |                                                                                          |  |  |
|-----------------------------------------------------------------|------------------------------------------------------------------------------------------|--|--|
| Checks if the user is authenticated with the provided password. |                                                                                          |  |  |
| Parameters                                                      | password                                                                                 |  |  |
| Return Value                                                    | Returns true if the user is authenticated otherwise false.                               |  |  |
| Pre-condition                                                   | Na                                                                                       |  |  |
| Post-condition                                                  | That the password was encrypted with an SHA1 hex digest algorithm using the user's salt. |  |  |

#### encrypt\_password

Before the use is saved the password will be encrypted so the saved password will be in an encrypted form.

| Parameters     |                                                            |
|----------------|------------------------------------------------------------|
| Return Value   | Returns nil.                                               |
| Pre-condition  | Na                                                         |
| Post-condition | That the password is encrypted and stored in the database. |

| password_required?                                           |                                                                                |  |
|--------------------------------------------------------------|--------------------------------------------------------------------------------|--|
| Checks whatever a password is required for the current user. |                                                                                |  |
| Parameters                                                   |                                                                                |  |
| Return Value                                                 | Returns true if no password is required for the current user, otherwise false. |  |

| Pre-condition  | Na |
|----------------|----|
| Post-condition | Na |

## 5.5.2.2 Associate

#### 5.5.2.2.1 Accessors

| Name       | Туре    | Description                         |  |
|------------|---------|-------------------------------------|--|
| id         | Integer | Internal identification.            |  |
| user       | User    | The user that the associate has.    |  |
| company    | Company | The company that the associate has. |  |
| updated_at | Time    | The associate's updated time.       |  |
| created_at | Time    | The associate's creation time.      |  |

## 5.5.2.3 Company

## 5.5.2.3.1 Accessors

| Name           | Туре    | Description                             |  |
|----------------|---------|-----------------------------------------|--|
| id             | Integer | Internal identification.                |  |
| name           | String  | The company's name.                     |  |
| form           | String  | The company's form.                     |  |
| associates     | Array   | The associates this company has.        |  |
| users          | Array   | The users that belongs to this company. |  |
| org_nr         | String  | The company's organizational number.    |  |
| address_street | String  | The company's street address.           |  |
| address_postal | String  | The company's postal address.           |  |
| address_city   | String  | The company's city.                     |  |
| phone_number   | String  | The company's phone number.             |  |
| updated_at     | Time    | Company updated time.                   |  |
| created_at     | Time    | Company creation time.                  |  |

### 5.5.2.4 FiscalYear

#### 5.5.2.4.1 Accessors

| Name | Туре   | Description                                |
|------|--------|--------------------------------------------|
| id   | Fixnum | Internal identification of the fiscal year |

| company                  | Company                | The company that the fiscal year belongs to.                                                                 |
|--------------------------|------------------------|----------------------------------------------------------------------------------------------------|
| voucher_rows             | Array                  | The vouchers associated with the fiscal year.                                                                |
| created_at               | Time                   | The date and time when the fiscal year was created.                                                          |
| accounting_plan_template | AccountingPlanTemplate | The accounting plan template that was initially used to create the accounts that belongs to the fiscal year. |
| accounts                 | Array                  | The accounts accosiated with the fiscal year.                                                                |
| name                     | String                 | The name of the fiscal year (i.e. "2007")                                                                    |

## 5.5.2.5 Account

#### 5.5.2.5.1 Accessors

| Name        | Туре       | Description                                                            |
|-------------|------------|------------------------------------------------------------------------|
| id          | Fixnum     | Internal identification of the account.                                |
| name        | String     | Name of the account.                                                   |
| description | String     | Description of the account.                                            |
| number      | String     | The account number.                                                    |
| created _at | Time       | Date and time when the instance was created.                           |
| updated_at  | Time       | Date and time when the instance was updated.                           |
| fiscal_year | FiscalYear | The accounting plan template in which the account template is created. |

#### 5.5.2.6 Voucher

#### 5.5.2.6.1 Accessors

| Name         | Туре       | Description                                      |
|--------------|------------|--------------------------------------------------|
| id           | Fixnum     | Internal identification of the voucher.          |
| voucher_rows | Array      | The voucher rows that belongs to a voucher.      |
| fiscal_year  | FiscalYear | The fiscal year that the voucher belongs to.     |
| created_at   | Time       | The date and time when the voucher was created.  |
| comment      | String     | An optional comment to the voucher.              |
| replaces     | Voucher    | The voucher that this voucher replaces (if any). |
| replaced_by  | Voucher    | The voucher that replaces this voucher (if any). |

#### 5.5.2.7 VoucherRow

5.5.2.7.1 Accessors

|--|

| id           | Fixnum     | The id.                                                                   |
|--------------|------------|---------------------------------------------------------------------------|
| voucher      | Voucher    | The voucher that the voucher row belongs to.                              |
| account      | Account    | The account that this voucher row refers to.                              |
| created_at   | Time       | The date and time when the voucher row was created.                       |
| amount       | Fixnum     | The ammount specified by a voucher row, can be negative.                  |
| replaces     | VoucherRow | The voucher row that this voucher row replaces (if any).                  |
| replaced_by  | VoucherRow | The voucher row that replaces this voucher row (if any).                  |
| destroyed_at | Time       | The time and date when the voucher row was destroyed, if it is destroyed. |
| destroyed_by | User       | The user that destroyed the voucher row, if it is destroyed.              |

#### 5.5.2.8 AccountingPlanTemplate

#### 5.5.2.8.1 Accessors

| Name       | Туре   | Description                                           |
|------------|--------|-------------------------------------------------------|
| id         | Fixnum | Internal identification of accounting plan templates. |
| name       | String | Name of the accounting plan.                          |
| accounts   | Array  | Set of accounts for the accounting plan.              |
| created_at | Time   | Date and time when the instance was created.          |
| updated_at | Time   | Date and time when the instance was updated.          |

#### 5.5.2.8.2 Methods

#### use\_in\_fical\_year

Export accounts from the accounting plan to a fiscal year and sets the fiscal year's account template accessor.

| Parameters     | fiscal_year                                               |
|----------------|-----------------------------------------------------------|
| Return Value   | N/A                                                       |
| Pre-condition  | Parameter fiscal_year cannot be null.                     |
| Post-condition | All or none accounts have been copied to the fiscal year. |

#### 5.5.2.9 AccountTemplate

#### 5.5.2.9.1 Accessors

| Name        | Туре   | Description                                      |
|-------------|--------|--------------------------------------------------|
| id          | Fixnum | Internal identification of the account template. |
| name        | String | Name of the account template.                    |
| description | String | Description of the account template.             |
| number      | String | The account number.                              |

| created _at              | Time                   | Date and time when the instance was created.                           |
|--------------------------|------------------------|------------------------------------------------------------------------|
| updated_at               | Time                   | Date and time when the instance was updated.                           |
| accounting_plan_template | AccountingPlanTemplate | The accounting plan template in which the account template is created. |

#### 5.5.3 Controllers

#### 5.5.3.1 UsersController

The controller is reached by /companies/:company\_id/users/

### 5.5.3.1.1 Methods

| index                                   |                                                         |  |
|-----------------------------------------|---------------------------------------------------------|--|
| The default action for this controller. |                                                         |  |
| Parameters                              |                                                         |  |
| Return value                            | A list of userfor the selected company as rows in HTML. |  |
| Preconditions                           | A user must be logged in.                               |  |
| Postconditions                          |                                                         |  |

| new                                                                     |                                                        |  |
|-------------------------------------------------------------------------|--------------------------------------------------------|--|
| The action for rendering a form for a new user in the selected company. |                                                        |  |
| Parameters                                                              |                                                        |  |
| Return value                                                            | A form as HTML for a new user in the selected company. |  |
| Preconditions                                                           | A user must be logged in.                              |  |
| Postconditions                                                          |                                                        |  |

| edit                                              |                                                                   |
|---------------------------------------------------|-------------------------------------------------------------------|
| The action for rendering a form to update a user. |                                                                   |
| Parameters                                        |                                                                   |
| Return value                                      | A form as HTML for updating a user.                               |
| Preconditions                                     | A user must be logged in and a fiscal year must have been chosen. |
| Postconditions                                    |                                                                   |

create

| The action for saving a new user. |                                                                                                    |
|-----------------------------------|----------------------------------------------------------------------------------------------------|
| Parameters                        |                                                                                                    |
| Return value                      | A redirect to the index action or the form for creating a new user with error messages if errors occurred. |
| Preconditions                     | A user must be logged in. Post parameters from the new action must be present.                             |
| Postconditions                    | A new fiscal year is created or error messages is returned.                                                |

| update                                 |                                                                                                    |
|----------------------------------------|----------------------------------------------------------------------------------------------------|
| The action for saving an updated user. |                                                                                                    |
| Parameters                             |                                                                                                    |
| Return value                           | A redirect to the index action or the form for updating the user with error messages if errors occurred. |
| Preconditions                          | A user must be logged in. Post parameters from the edit action must be present.                          |
| Postconditions                         | The user is updated.                                                                                     |

| destroy                           |                                                                |
|-----------------------------------|----------------------------------------------------------------|
| The action for destroying a user. |                                                                |
| Parameters                        |                                                                |
| Return value                      | A redirect to the index action with or without error messages. |
| Preconditions                     | A user must be logged in.                                      |
| Postconditions                    | The user is destroyed or error messages is returned.           |

| show                             |                           |
|----------------------------------|---------------------------|
| The action for rendering a user. |                           |
| Parameters                       |                           |
| Return value                     | HTML for a user.          |
| Preconditions                    | A user must be logged in. |
| Postconditions                   |                           |

#### 5.5.3.2 SessionController

The controller is reached by /session/

#### 5.5.3.2.1 Methods

| create                                         |                                                                                                    |
|------------------------------------------------|----------------------------------------------------------------------------------------------------|
| The action for logging a user into the system. |                                                                                                    |
| Parameters                                     | The usersusername and password as post parameters and an optionalurl that the userwould be forwarded to if the url is given.                                          |
| Return value                                   | A redirect if the user is successfully logged in. Otherwise the theloginform is rendered again with an message that says that the username or password was incorrect. |
| Preconditions                                  | That the user isn't logged in.                                                                                                    |
| Postconditions                                 |                                                                                                    |

| destroy                                            |                              |  |
|----------------------------------------------------|------------------------------|--|
| The action for logging out a user from the system. |                              |  |
| Parameters                                         |                              |  |
| Return value                                       | A redirect to the startpage. |  |
| Preconditions                                      | That the user is logged in.  |  |
| Postconditions                                     |                              |  |

#### 5.5.3.3 AssociatiesController

The controller is reached by /users/:user\_id/associates and /companies/:company\_id/associates

#### 5.5.3.3.1 Methods

| index                                   |                                    |
|-----------------------------------------|------------------------------------|
| The default action for this controller. |                                    |
| Parameters                              |                                    |
| Return value                            | A list of associates rows as HTML. |
| Preconditions                           | A user must be logged in.          |
| Postconditions                          |                                    |

| edit                                 |                                         |
|--------------------------------------|-----------------------------------------|
| The action for editing an associate. |                                         |
| Parameters                           |                                         |
| Return value                         | A form as HTML for updating associates. |
| Preconditions                        | A user must be logged in.               |

| Postconditions |
|----------------|
|----------------|

| update<br>The action for saving an updated associate. |                                                                                                    |
|-------------------------------------------------------|----------------------------------------------------------------------------------------------------|
|                                                       |                                                                                                    |
| Return value                                          | A redirect to the index action or the form for updating the associate with error messages if errors occurred. |
| Preconditions                                         | A user must be logged in. Post parameters from the edit action must be present.                               |
| Postconditions                                        | The associate is updated.                                                                                     |

| destroy                                |                                                                |
|----------------------------------------|----------------------------------------------------------------|
| The action for destroying a associate. |                                                                |
| Parameters                             |                                                                |
| Return value                           | A redirect to the index action with or without error messages. |
| Preconditions                          | A user must be logged in.                                      |
| Postconditions                         | The associate is destroyed or error messages is returned.      |

## 5.5.3.4 CompaniesController

The controller is reached by /companies/.

#### 5.5.3.4.1 Methods

| new                                                                     |                                                        |  |
|-------------------------------------------------------------------------|--------------------------------------------------------|--|
| The action for rendering a form for a new company and the initial user. |                                                        |  |
| Parameters                                                              |                                                        |  |
| Return value                                                            | A form as HTML for a new company and the initial user. |  |
| Preconditions                                                           |                                                        |  |
| Postconditions                                                          |                                                        |  |

| edit                                                 |                                            |
|------------------------------------------------------|--------------------------------------------|
| The action for rendering a form to update a company. |                                            |
| Parameters                                           |                                            |
| Return value                                         | A form as HTML for updating a fiscal year. |

| Preconditions  | A user must be logged in and a fiscal year must have been chosen. |
|----------------|-------------------------------------------------------------------|
| Postconditions |                                                                   |

| create                               |                                                                                                    |
|--------------------------------------|----------------------------------------------------------------------------------------------------|
| The action for saving a new company. |                                                                                                    |
| Parameters                           |                                                                                                    |
| Return value                         | A redirect to the index action or the form for creating a company with error messages if errors occurred. |
| Preconditions                        | A user must be logged in. Post parameters from the new action must be present.                            |
| Postconditions                       | A new company is created or error messages is returned.                                                   |

| update                                    |                                                                                                    |
|-------------------------------------------|----------------------------------------------------------------------------------------------------|
| The action for saving an updated company. |                                                                                                    |
| Parameters                                |                                                                                                    |
| Return value                              | A redirect to the index action or the form for updating the company with error messages if errors occurred. |
| Preconditions                             | A user must be logged in. Post parameters from the edit action must be present.                             |
| Postconditions                            | The company is updated.                                                                                     |

| show                                |                           |
|-------------------------------------|---------------------------|
| The action for rendering a company. |                           |
| Parameters                          |                           |
| Return value                        | HTML for a company.       |
| Preconditions                       | A user must be logged in. |
| Postconditions                      |                           |

## 5.5.3.5 SupportController

The controller is reached from /support/.

## 5.5.3.5.1 Methods

| index                                   |  |
|-----------------------------------------|--|
| The default action for this controller. |  |

| Parameters     |                                        |
|----------------|----------------------------------------|
| Return value   | A HTML form for a new support request. |
| Preconditions  |                                        |
| Postconditions |                                        |

| new                                                        |                                        |
|------------------------------------------------------------|----------------------------------------|
| The action for rendering a form for a new support request. |                                        |
| Parameters                                                 |                                        |
| Return value                                               | A HTML-form for a new support request. |
| Preconditions                                              |                                        |
| Postconditions                                             |                                        |

| submit                                                                           |                                                      |
|----------------------------------------------------------------------------------|------------------------------------------------------|
| The action for submitting a support request through e-mail to the support staff. |                                                      |
| Parameters                                                                       |                                                      |
| Return value                                                                     | A confirmation of the submitted support request.     |
| Preconditions                                                                    | Post parameters from the new action must be present. |
| Postconditions                                                                   |                                                      |

## 5.5.3.6 FiscalYearsController

The controller is reached by /fiscal\_years/

## 5.5.3.6.1 Methods

| index                                   |                                                                   |
|-----------------------------------------|-------------------------------------------------------------------|
| The default action for this controller. |                                                                   |
| Parameters                              |                                                                   |
| Return value                            | A list of voucher rows as HTML.                                   |
| Preconditions                           | A user must be logged in and a fiscal year must have been chosen. |
| Postconditions                          |                                                                   |

| new                                                    |                                       |
|--------------------------------------------------------|---------------------------------------|
| The action for rendering a form for a new fiscal year. |                                       |
| Parameters                                             |                                       |
| Return value                                           | A form as HTML for a new fiscal year. |

| Preconditions  | A user must be logged in and a fiscal year must have been chosen. |
|----------------|-------------------------------------------------------------------|
| Postconditions |                                                                   |

| edit                                                     |                                                                   |
|----------------------------------------------------------|-------------------------------------------------------------------|
| The action for rendering a form to update a fiscal year. |                                                                   |
| Parameters                                               |                                                                   |
| Return value                                             | A form as HTML for updating a fiscal year.                        |
| Preconditions                                            | A user must be logged in and a fiscal year must have been chosen. |
| Postconditions                                           |                                                                   |

| create                    |                                                                                                    |
|---------------------------|----------------------------------------------------------------------------------------------------|
| The action for saving a n | ew fiscal year.                                                                                                    |
| Parameters                |                                                                                                    |
| Return value              | A redirect to the index action or the form for creating a new fiscal year with error messages if errors occurred.         |
| Preconditions             | A user must be logged in and a fiscal year must have been chosen.<br>Post parameters from the new action must be present. |
| Postconditions            | A new fiscal year is created or error messages is returned.                                                               |

| update                   |                                                                                                    |
|--------------------------|----------------------------------------------------------------------------------------------------|
| The action for saving an | updated fiscal year.                                                                                                    |
| Parameters               |                                                                                                    |
| Return value             | A redirect to the index action or the form for updating the fiscal year with error messages if errors occurred.            |
| Preconditions            | A user must be logged in and a fiscal year must have been chosen.<br>Post parameters from the edit action must be present. |
| Postconditions           | The fiscal year is updated.                                                                                                |

| destroy                                  |                                                                   |
|------------------------------------------|-------------------------------------------------------------------|
| The action for destroying a fiscal year. |                                                                   |
| Parameters                               |                                                                   |
| Return value                             | A redirect to the index action with or without error messages.    |
| Preconditions                            | A user must be logged in and a fiscal year must have been chosen. |
| Postconditions                           | The fiscal year is destroyed or error messages is returned.       |

| show                                    |                                                                   |
|-----------------------------------------|-------------------------------------------------------------------|
| The action for rendering a fiscal year. |                                                                   |
| Parameters                              |                                                                   |
| Return value                            | HTML for a fiscal year.                                           |
| Preconditions                           | A user must be logged in and a fiscal year must have been chosen. |
| Postconditions                          |                                                                   |

## 5.5.3.7 AccountsController

The controller is reached by /fiscal\_years/:fiscal\_year\_id/accounts/.

## 5.5.3.7.1 Methods

| index                                   |                                                                   |
|-----------------------------------------|-------------------------------------------------------------------|
| The default action for this controller. |                                                                   |
| Parameters                              |                                                                   |
| Return value                            | A list of accounts as HTML.                                       |
| Preconditions                           | A user must be logged in and a fiscal year must have been chosen. |
| Postconditions                          |                                                                   |

| new                                                |                                                                   |
|----------------------------------------------------|-------------------------------------------------------------------|
| The action for rendering a form for a new account. |                                                                   |
| Parameters                                         |                                                                   |
| Return value                                       | A HTML-form for a new account.                                    |
| Preconditions                                      | A user must be logged in and a fiscal year must have been chosen. |
| Postconditions                                     |                                                                   |

| edit                                                  |                                                                                  |
|-------------------------------------------------------|----------------------------------------------------------------------------------|
| The action for rendering a form to update an account. |                                                                                  |
| Parameters                                            |                                                                                  |
| Return value                                          | A form as HTML for updating an account.                                          |
| Preconditions                                         | A user must be logged in and a fiscal year and an account must have been chosen. |
| Postconditions                                        |                                                                                  |

| create                    |                                                                                                    |
|---------------------------|----------------------------------------------------------------------------------------------------|
| The action for saving a n | ew account.                                                                                                    |
| Parameters                |                                                                                                    |
| Return value              | A redirect to the index action or the form for creating a new account with error messages if errors occurred.             |
| Preconditions             | A user must be logged in and a fiscal year must have been chosen.<br>Post parameters from the new action must be present. |
| Postconditions            | A new account is created or error messages are returned.                                                                  |

| update                   |                                                                                                    |  |
|--------------------------|----------------------------------------------------------------------------------------------------|--|
| The action for saving an | The action for saving an updated account.                                                                                                    |  |
| Parameters               |                                                                                                    |  |
| Return value             | A redirect to the index action or the form for updating the account with error messages if errors occurred.                                  |  |
| Preconditions            | A user must be logged in and a fiscal year and an account must<br>have been chosen. Post parameters from the edit action must be<br>present. |  |
| Postconditions           | The account is updated.                                                                                                    |  |

| destroy                   |                                                                                                    |
|---------------------------|----------------------------------------------------------------------------------------------------|
| The action for destroying | g an account.                                                                                                    |
| Parameters                |                                                                                                    |
| Return value              | A redirect to the index action with or without error messages.                                                                                 |
| Preconditions             | A user must be logged in and a fiscal year and an account must<br>have been chosen. The account cannot be referred to from any<br>voucher row. |
| Postconditions            | The selected account is destroyed or the user has been notified of the failure of the operation.                                               |

| show                                           |                                                                                  |
|------------------------------------------------|----------------------------------------------------------------------------------|
| The action for rendering displaying an account |                                                                                  |
| Parameters                                     |                                                                                  |
| Return value                                   | HTML for an account.                                                             |
| Preconditions                                  | A user must be logged in and a fiscal year and an account must have been chosen. |
| Postconditions                                 |                                                                                  |

#### 5.5.3.8 VouchersController

The controller is reached by /fiscal\_years/:fiscal\_year\_id/vochers/.

## 5.5.3.8.1 Methods

| index                                   |                                                                   |
|-----------------------------------------|-------------------------------------------------------------------|
| The default action for this controller. |                                                                   |
| Parameters                              |                                                                   |
| Return value                            | A list of vouchers as HTML.                                       |
| Preconditions                           | A user must be logged in and a fiscal year must have been chosen. |
| Postconditions                          |                                                                   |

| new                                                |                                                                   |
|----------------------------------------------------|-------------------------------------------------------------------|
| The action for rendering a form for a new voucher. |                                                                   |
| Parameters                                         |                                                                   |
| Return value                                       | A form as HTML for a new voucher.                                 |
| Preconditions                                      | A user must be logged in and a fiscal year must have been chosen. |
| Postconditions                                     |                                                                   |

| edit                                                 |                                                                                 |
|------------------------------------------------------|---------------------------------------------------------------------------------|
| The action for rendering a form to update a voucher. |                                                                                 |
| Parameters                                           |                                                                                 |
| Return value                                         | A form as HTML for updating a voucher.                                          |
| Preconditions                                        | A user must be logged in and a fiscal year and a voucher must have been chosen. |
| Postconditions                                       |                                                                                 |

| create                               |                                                                                                    |
|--------------------------------------|----------------------------------------------------------------------------------------------------|
| The action for saving a new voucher. |                                                                                                    |
| Parameters                           |                                                                                                    |
| Return value                         | A redirect to the index action or the form for creating a new voucher with error messages if errors occurred.             |
| Preconditions                        | A user must be logged in and a fiscal year must have been chosen.<br>Post parameters from the new action must be present. |

| Postconditions | A new voucher is created or error messages is returned. |
|----------------|---------------------------------------------------------|
|----------------|---------------------------------------------------------|

| update                                    |                                                                                                    |
|-------------------------------------------|----------------------------------------------------------------------------------------------------|
| The action for saving an updated voucher. |                                                                                                    |
| Parameters                                |                                                                                                    |
| Return value                              | A redirect to the index action or the form for updating the voucher with error messages if errors occurred.                                 |
| Preconditions                             | A user must be logged in and a fiscal year and a voucher must<br>have been chosen. Post parameters from the edit action must be<br>present. |
| Postconditions                            | A new voucher is created which overrides the old one.                                                                                       |

| destroy                              |                                                                                                 |
|--------------------------------------|-------------------------------------------------------------------------------------------------|
| The action for destroying a voucher. |                                                                                                 |
| Parameters                           |                                                                                                 |
| Return value                         | A redirect to the index action with or without error messages.                                  |
| Preconditions                        | A user must be logged in and a fiscal year and a voucher must have been chosen.                 |
| Postconditions                       | A new voucher is created which overrides the old one. All voucher rows are marked as destroyed. |

| show                                |                                                                                 |
|-------------------------------------|---------------------------------------------------------------------------------|
| The action for rendering a voucher. |                                                                                 |
| Parameters                          |                                                                                 |
| Return value                        | HTML for a voucher.                                                             |
| Preconditions                       | A user must be logged in and a fiscal year and a voucher must have been chosen. |
| Postconditions                      |                                                                                 |

## 5.5.3.9 VoucherRowsController

The controller is reached by /fiscal\_years/:fiscal\_year\_id/vochers/:voucher\_id/voucher\_rows/

#### 5.5.3.9.1 Methods

| index                                   |  |  |
|-----------------------------------------|--|--|
| The default action for this controller. |  |  |
| Parameters                              |  |  |

| Return value   | A list of voucher rows as HTML.                                                 |
|----------------|---------------------------------------------------------------------------------|
| Preconditions  | A user must be logged in and a fiscal year and a voucher must have been chosen. |
| Postconditions |                                                                                 |

| new                                                    |                                                                                 |
|--------------------------------------------------------|---------------------------------------------------------------------------------|
| The action for rendering a form for a new voucher row. |                                                                                 |
| Parameters                                             |                                                                                 |
| Return value                                           | A form as HTML for a new voucher row.                                           |
| Preconditions                                          | A user must be logged in and a fiscal year and a voucher must have been chosen. |
| Postconditions                                         |                                                                                 |

| edit                                                     |                                                                                                |
|----------------------------------------------------------|------------------------------------------------------------------------------------------------|
| The action for rendering a form to update a voucher row. |                                                                                                |
| Parameters                                               |                                                                                                |
| Return value                                             | A form as HTML for updating a voucher row.                                                     |
| Preconditions                                            | A user must be logged in and a fiscal year, a voucher and a voucher row must have been chosen. |
| Postconditions                                           |                                                                                                |

| create                                   |                                                                                                    |  |
|------------------------------------------|----------------------------------------------------------------------------------------------------|--|
| The action for saving a new voucher row. |                                                                                                    |  |
| Parameters                               |                                                                                                    |  |
| Return value                             | A redirect to the index action or the form for creating a new voucher row with error messages if errors occurred.                          |  |
| Preconditions                            | A user must be logged in and a fiscal year and a voucher must<br>have been chosen. Post parameters from the new action must be<br>present. |  |
| Postconditions                           | A new voucher row is created or error messages is returned.                                                                                |  |

| update                                        |  |  |
|-----------------------------------------------|--|--|
| The action for saving an updated voucher row. |  |  |
| Parameters                                    |  |  |

| Return value   | A redirect to the index action or the form for updating the voucher row with error messages if errors occurred.                                      |
|----------------|----------------------------------------------------------------------------------------------------|
| Preconditions  | A user must be logged in and a fiscal year, a voucher and a voucher row must have been chosen. Post parameters from the edit action must be present. |
| Postconditions | A new voucher row is created which overrides the old one.                                                                                            |

| destroy                                  |                                                                                                |  |
|------------------------------------------|------------------------------------------------------------------------------------------------|--|
| The action for destroying a voucher row. |                                                                                                |  |
| Parameters                               |                                                                                                |  |
| Return value                             | A redirect to the index action with or without error messages.                                 |  |
| Preconditions                            | A user must be logged in and a fiscal year, a voucher and a voucher row must have been chosen. |  |
| Postconditions                           | The voucher row is marked as destroyed or error messages is returned.                          |  |

| show                |                                                                                                |  |
|---------------------|------------------------------------------------------------------------------------------------|--|
| The action for rend | ering a voucher row.                                                                           |  |
| Parameters          |                                                                                                |  |
| Return value        | HTML for a voucher row.                                                                        |  |
| Preconditions       | A user must be logged in and a fiscal year, a voucher and a voucher row must have been chosen. |  |
| Postconditions      |                                                                                                |  |

# 5.6 Package Diagram

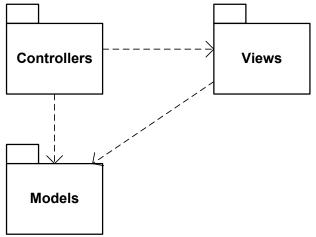